## **Figure Manuscript**

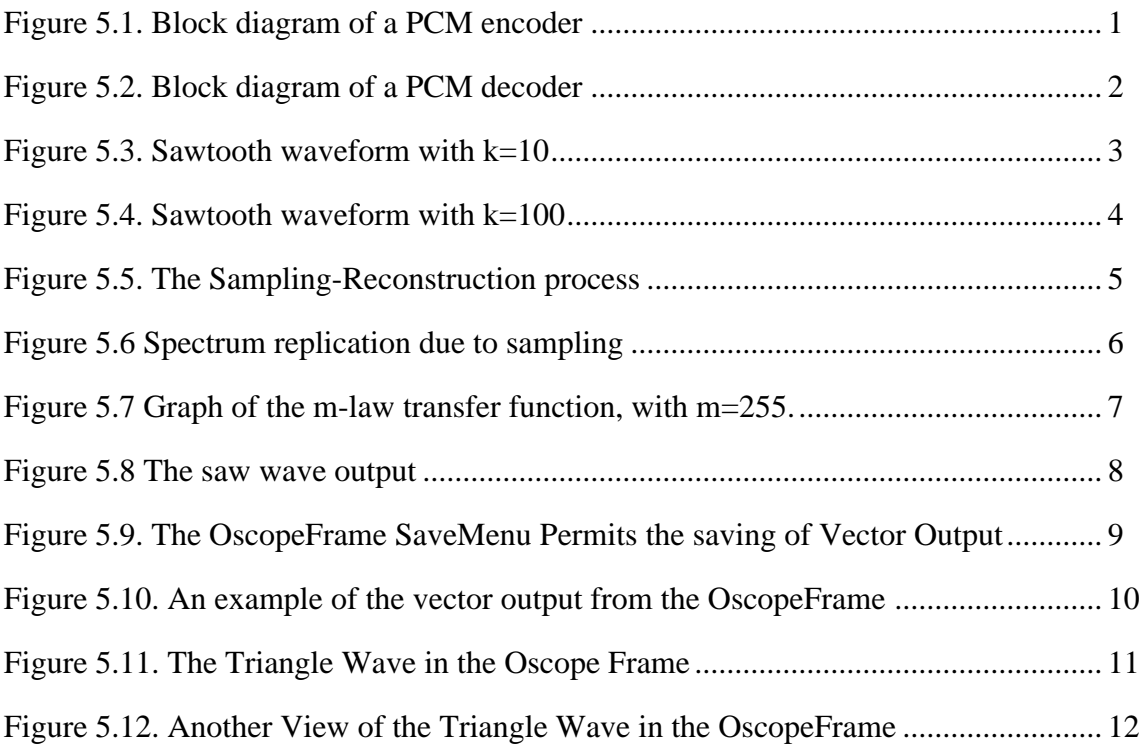

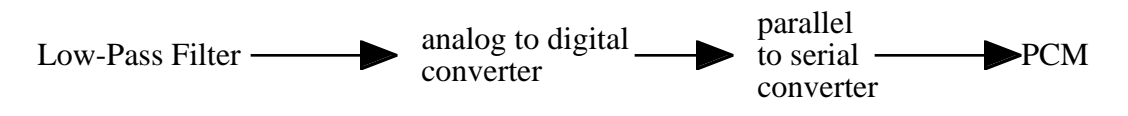

*Figure 5.1. Block diagram of a PCM encoder*

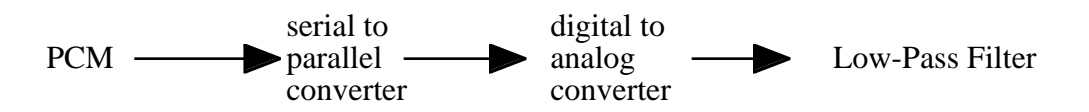

*Figure 5.2. Block diagram of a PCM decoder*

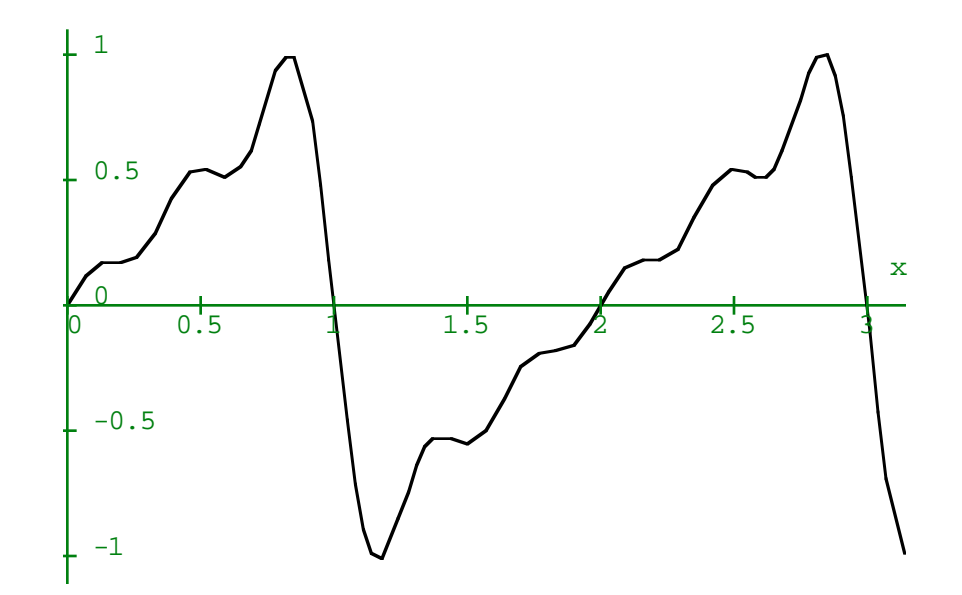

*Figure 5.3. Sawtooth waveform with k=10*

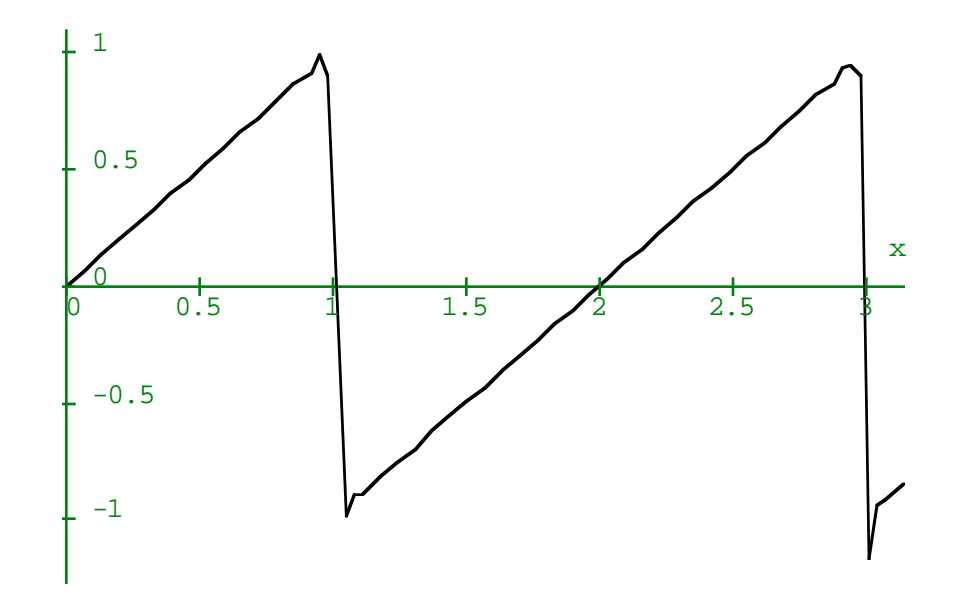

*Figure 5.4. Sawtooth waveform with k=100*

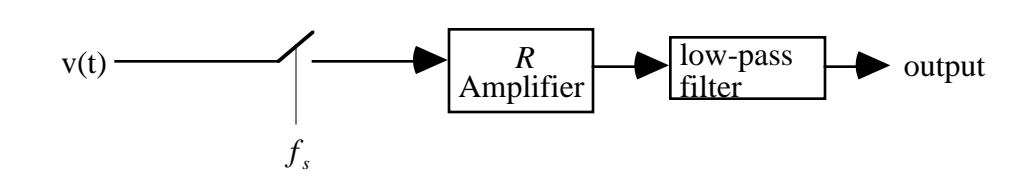

*Figure 5.5. The Sampling-Reconstruction process*

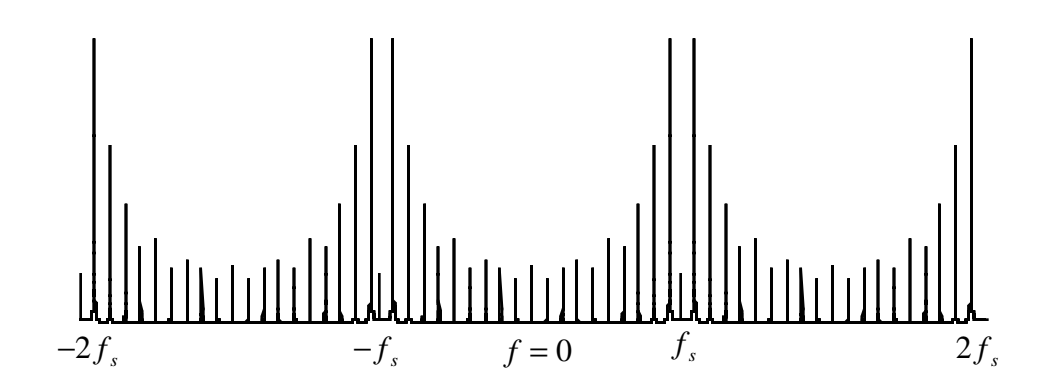

*Figure 5.6 Spectrum replication due to sampling*

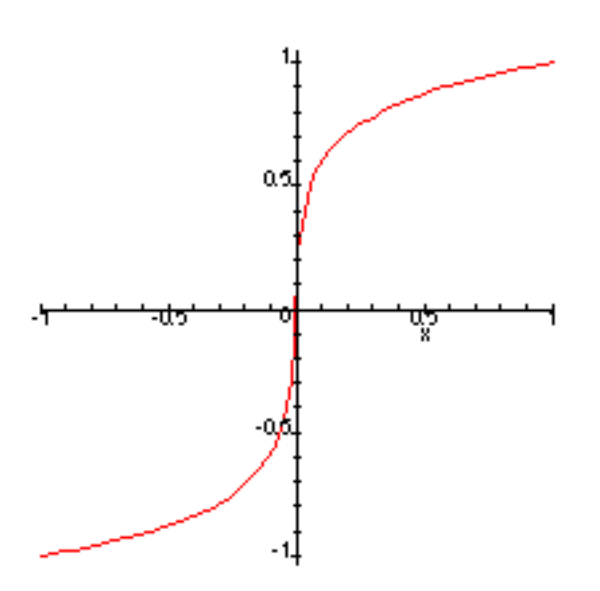

*Figure 5.7 Graph of the µ-law transfer function, with*  $\mu$ *=255.* 

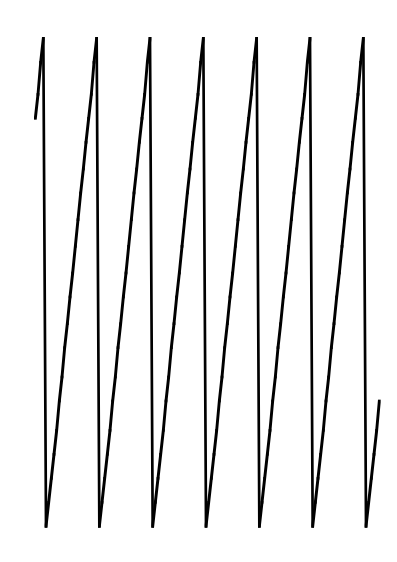

*Figure 5.8 The saw wave output*

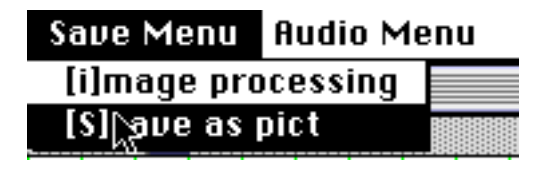

*Figure 5.9. The OscopeFrame SaveMenu Permits the saving of Vector Output*

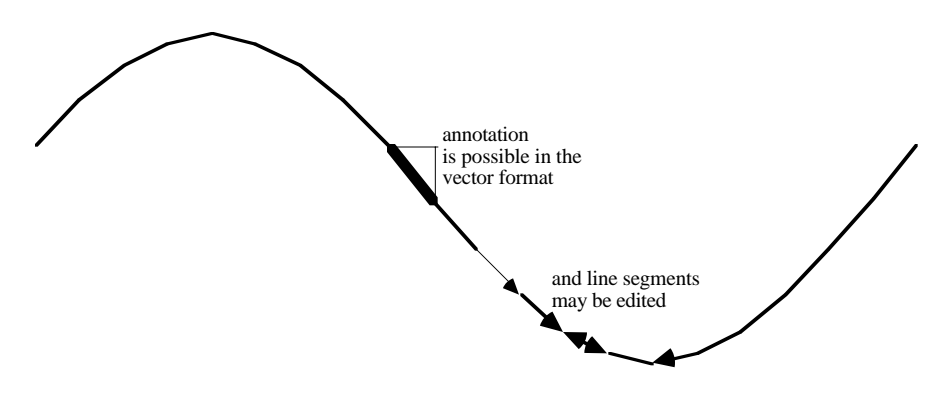

*Figure 5.10. An example of the vector output from the OscopeFrame*

|   | 2.5 msec/div |  |            |  |  |  |  |  |  |  |  |  |  |  |
|---|--------------|--|------------|--|--|--|--|--|--|--|--|--|--|--|
|   |              |  |            |  |  |  |  |  |  |  |  |  |  |  |
|   |              |  |            |  |  |  |  |  |  |  |  |  |  |  |
|   |              |  |            |  |  |  |  |  |  |  |  |  |  |  |
|   |              |  |            |  |  |  |  |  |  |  |  |  |  |  |
|   |              |  | 500 mv/div |  |  |  |  |  |  |  |  |  |  |  |
| ᠽ |              |  |            |  |  |  |  |  |  |  |  |  |  |  |
|   |              |  |            |  |  |  |  |  |  |  |  |  |  |  |

*Figure 5.11. The Triangle Wave in the Oscope Frame*

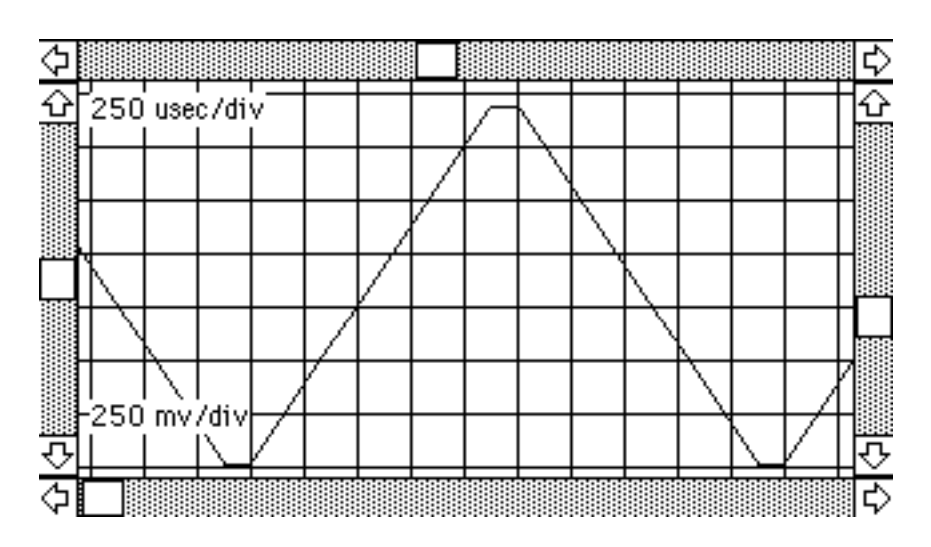

*Figure 5.12. Another View of the Triangle Wave in the OscopeFrame*